# <span id="page-0-0"></span>La recherche en télécommunications Optimisation combinatoire par aglorithmes géométriques

#### Bastien Trotobas - IETR équipe SCEE

#### 27 Janvier 2020

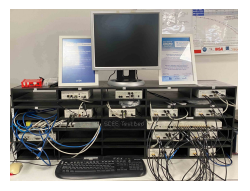

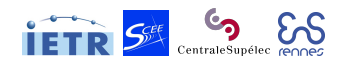

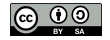

#### **[Contexte](#page-2-0)**

- **·** [Présentation générale](#page-3-0)
- [Les réseaux de communications MIMO](#page-5-0)
- 2 [Les différentes classes d'algorithme](#page-19-0)
- 3 [Résolution par algorithme géométrique](#page-24-0)
- 4 [Le travail quotidien du doctorant](#page-35-0)

<span id="page-2-0"></span>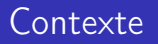

<span id="page-3-0"></span>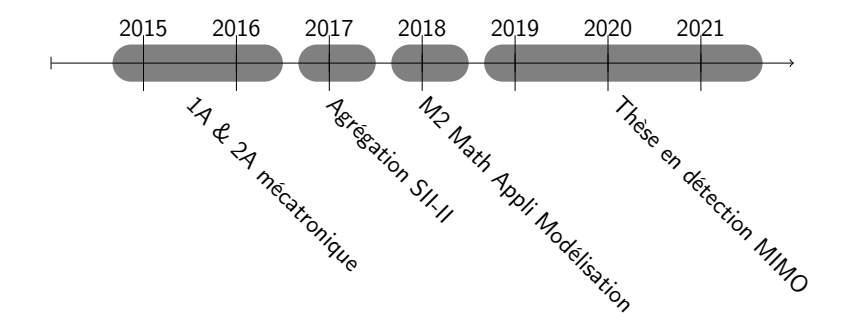

#### IETR

**·** Institut d'Électronique et de Télécommunications de Rennes (UMR).

# ETR

# **SCEE**

- **•** Signal, Communications, Électronique Embarquée.
- CentraleSupelec, campus de Beaulieu.
- Études larges centrées sur les couches basses :
	- formes d'onde.
	- **·** implémentation matérielle,
	- **·** réception,
	- échantillonage...

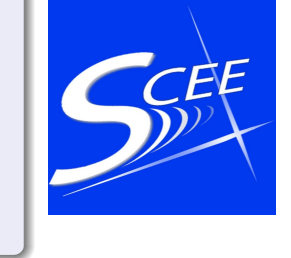

<span id="page-5-0"></span>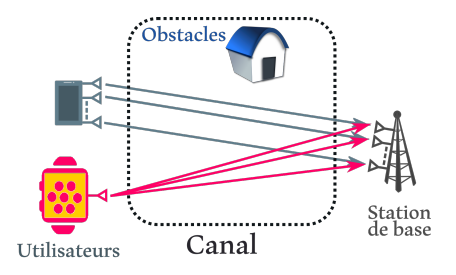

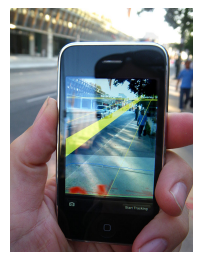

Copyright : Glogger

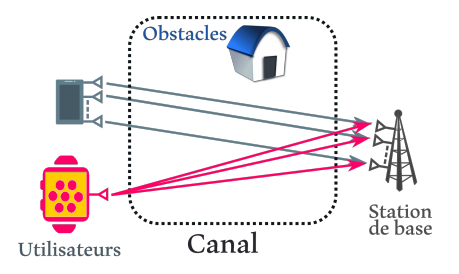

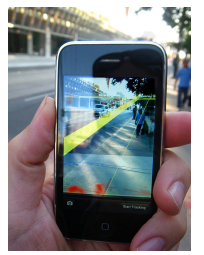

Copyright : Glogger

#### 111111011000

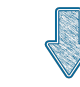

#### 11|11|11|01|10|00

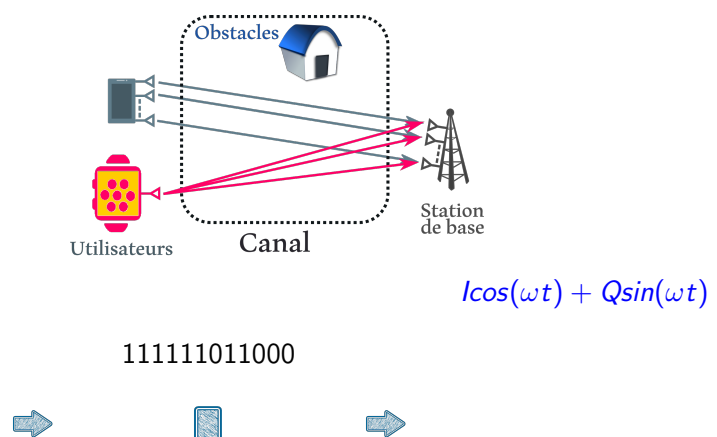

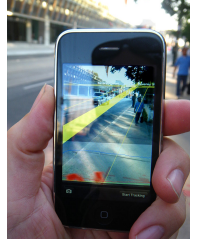

Copyright : Glogger

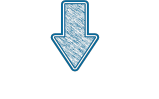

11|11|11|01|10|00

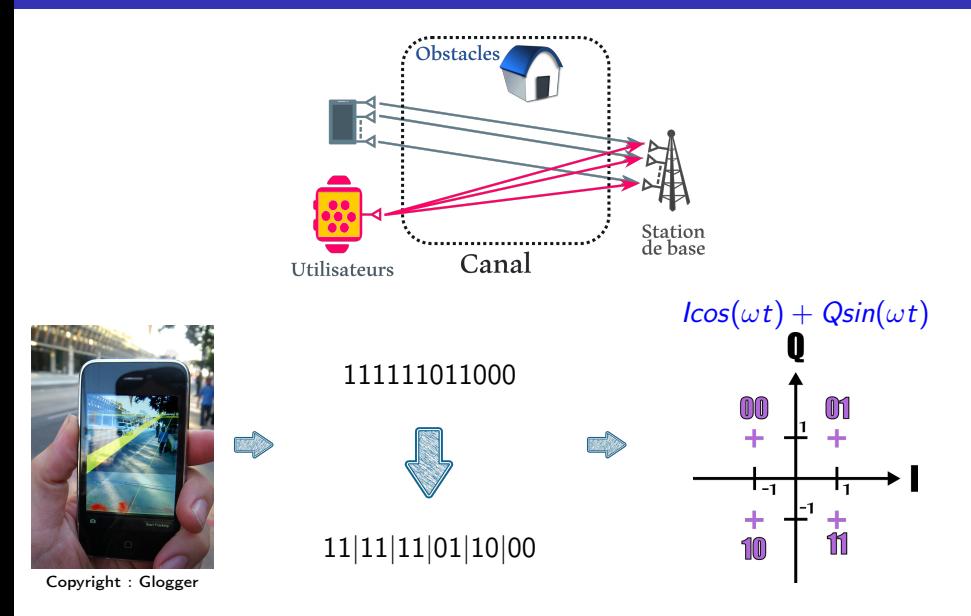

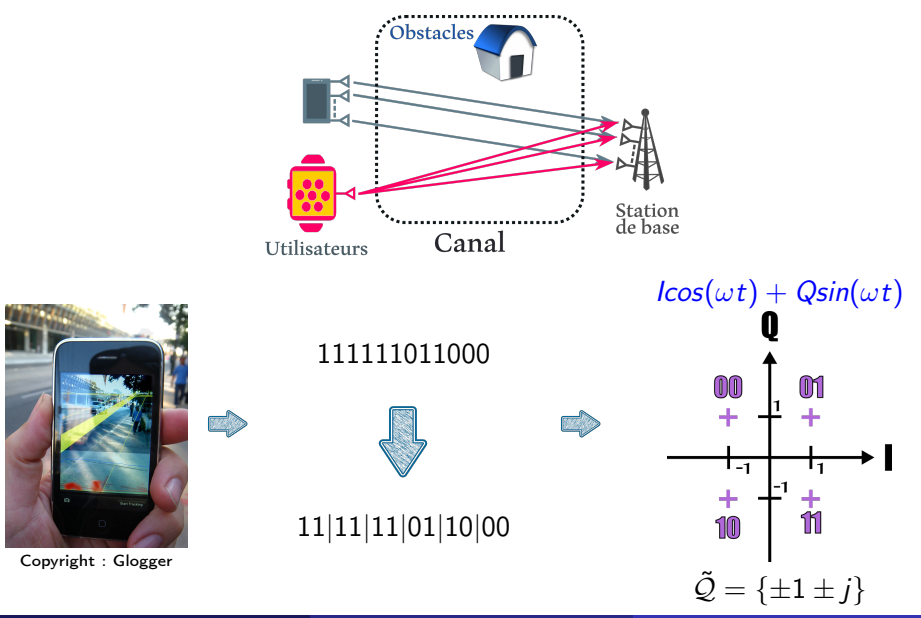

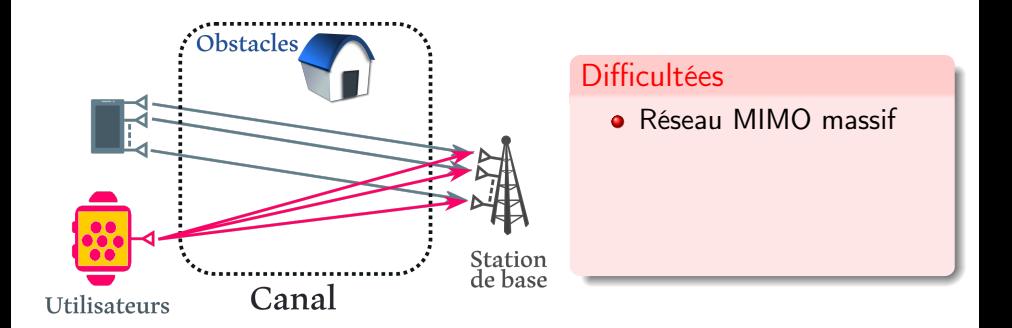

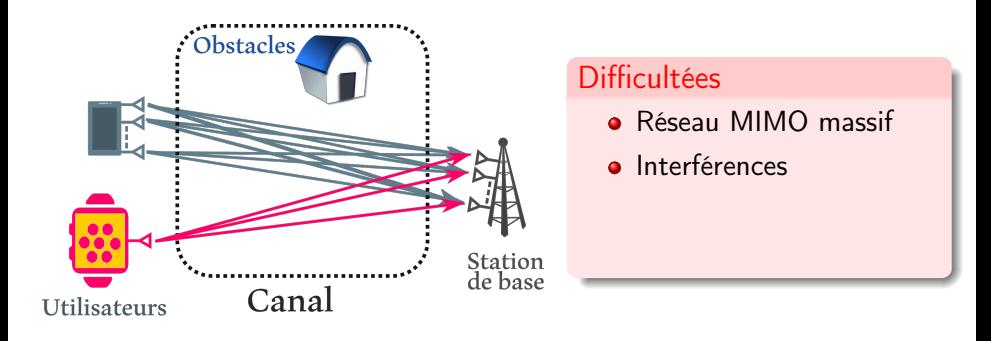

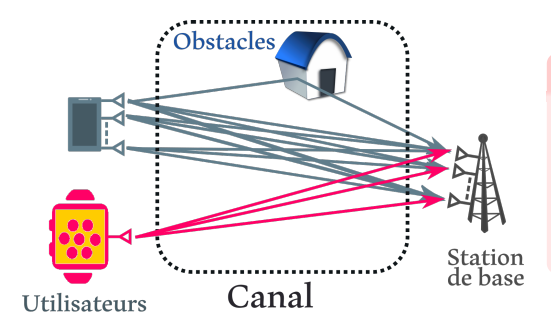

#### Difficultées

- **Réseau MIMO massif**
- **a** Interférences
- **•** Trajets multiples

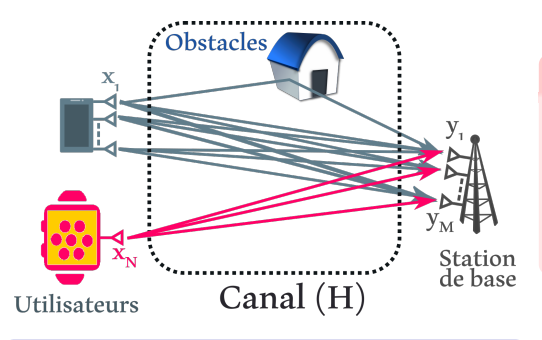

#### **Difficultées**

- **Réseau MIMO massif**
- **a** Interférences
- Trajets multiples

#### Modélisation

- $\bullet\,$   $\tilde{\mathsf{x}}\in\tilde{\mathcal{Q}}^N$  les symboles émis
- $\tilde{\mathsf{y}}\in\mathbb{C}^{M}$  les symboles reçus
- $\tilde{\bm{\mathsf{H}}} \in \mathbb{C}^{M \times N}$  la matrice du canal

$$
\bullet\ \tilde{\mathsf{y}}=\tilde{\mathsf{H}}\tilde{\mathsf{x}}
$$

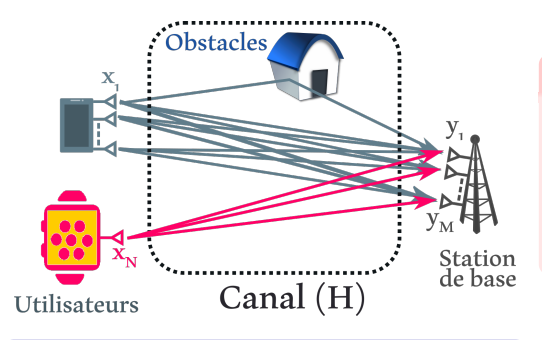

#### **Difficultées**

- **Réseau MIMO massif**
- **a** Interférences
- Trajets multiples

#### Modélisation

- $\bullet\,$   $\tilde{\mathsf{x}}\in\tilde{\mathcal{Q}}^N$  les symboles émis
- $\tilde{\mathsf{y}}\in\mathbb{C}^{M}$  les symboles reçus
- $\tilde{\bm{\mathsf{H}}} \in \mathbb{C}^{M \times N}$  la matrice du canal
- $\circ$   $\tilde{z}$  le bruit gaussien

$$
\bullet\ \tilde{\mathsf{y}}=\tilde{\mathsf{H}}\tilde{\mathsf{x}}+\tilde{\mathsf{z}}
$$

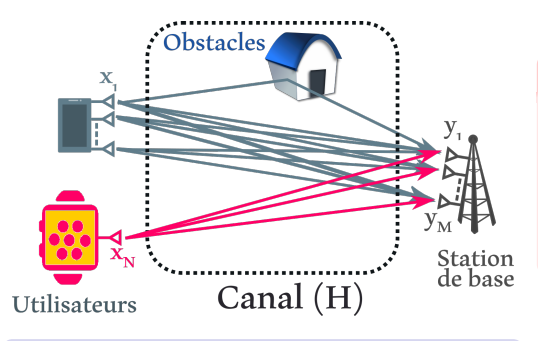

#### **Difficultées**

- **Réseau MIMO massif**
- **a** Interférences
- Trajets multiples

#### Modélisation

- $\bullet\,$   $\tilde{\mathsf{x}}\in\tilde{\mathcal{Q}}^N$  les symboles émis
- $\tilde{\mathsf{y}}\in\mathbb{C}^{M}$  les symboles reçus
- $\tilde{\bm{\mathsf{H}}} \in \mathbb{C}^{M \times N}$  la matrice du canal
- $\circ$   $\tilde{z}$  le bruit gaussien

$$
\bullet\ \tilde{y}=\tilde{H}\tilde{x}+\tilde{z}
$$

$$
\bullet \ \argmin_{\tilde{\mathbf{x}} \in \tilde{\mathcal{Q}}^N} \|\tilde{\mathbf{y}} - \tilde{\mathbf{H}}\tilde{\mathbf{x}}\|^2
$$

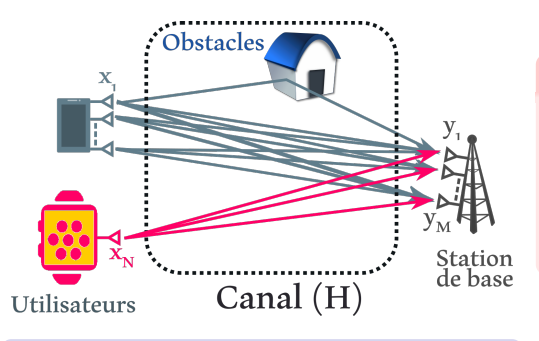

#### **Difficultées**

- **Réseau MIMO massif**
- **a** Interférences
- Trajets multiples
- **•** Ensemble discret grand

#### Modélisation

- $\bullet\,$   $\tilde{\mathsf{x}}\in\tilde{\mathcal{Q}}^N$  les symboles émis
- $\tilde{\mathsf{y}}\in\mathbb{C}^{M}$  les symboles reçus
- $\tilde{\bm{\mathsf{H}}} \in \mathbb{C}^{M \times N}$  la matrice du canal
- $\circ$   $\tilde{z}$  le bruit gaussien

$$
\bullet\ \tilde{y}=\tilde{H}\tilde{x}+\tilde{z}
$$

$$
\bullet \ \argmin_{\tilde{\mathbf{x}} \in \tilde{\mathcal{Q}}^N} \|\tilde{\mathbf{y}} - \tilde{\mathbf{H}}\tilde{\mathbf{x}}\|^2
$$

On pose :

$$
\begin{aligned} \bullet\ \mathbf{y} &\triangleq \begin{pmatrix} \mathsf{Re}(\tilde{\mathbf{y}}) \\ \mathsf{Im}(\tilde{\mathbf{y}}) \end{pmatrix} \\ \bullet\ \mathsf{H} &\triangleq \begin{pmatrix} \mathsf{Re}(\tilde{\mathsf{H}}) & -\mathsf{Im}(\tilde{\mathsf{H}}) \\ \mathsf{Im}(\tilde{\mathsf{H}}) & \mathsf{Re}(\tilde{\mathsf{H}}) \end{pmatrix} \\ \bullet\ \mathbf{x} &\triangleq \begin{pmatrix} \mathsf{Re}(\tilde{\mathbf{x}}) \\ \mathsf{Im}(\tilde{\mathbf{x}}) \end{pmatrix} \\ \bullet\ \mathbf{z} &\triangleq \begin{pmatrix} \mathsf{Re}(\tilde{\mathbf{z}}) \\ \mathsf{Im}(\tilde{\mathbf{z}}) \end{pmatrix} \end{aligned}
$$

\n- $$
n \triangleq 2N
$$
\n- $m \triangleq 2M$
\n- $Q^n \triangleq \{\pm 1\}$
\n

Dans ce cas  $y = Hx + z$ On résout toujours arg min  $\|\mathbf{y} - \mathbf{Hx}\|^2$ . x∈Q<sup>n</sup>

# Représentation graphique du problème de détection

$$
\argmin_{\mathbf{x} \in \mathcal{Q}^n} \|\mathbf{y} - \mathbf{Hx}\|^2
$$

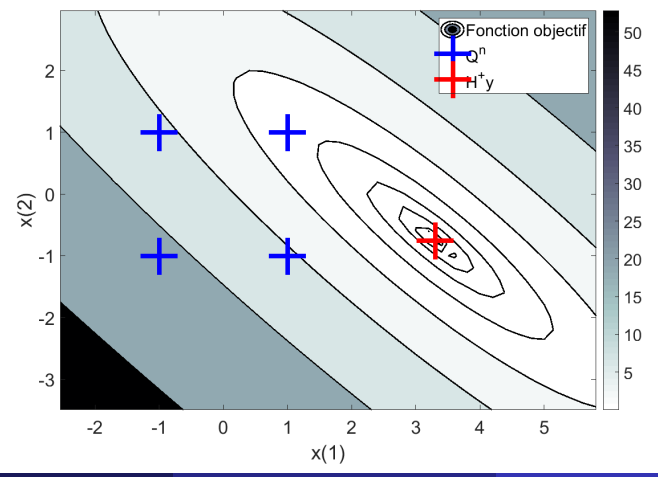

Bastien Trotobas - IETR équipe SCEE [La recherche en télécommunications](#page-0-0) 27 Janvier 2020 9/19

# <span id="page-19-0"></span>[Les différentes classes d'algorithme](#page-19-0)

# Les algorithmes de références

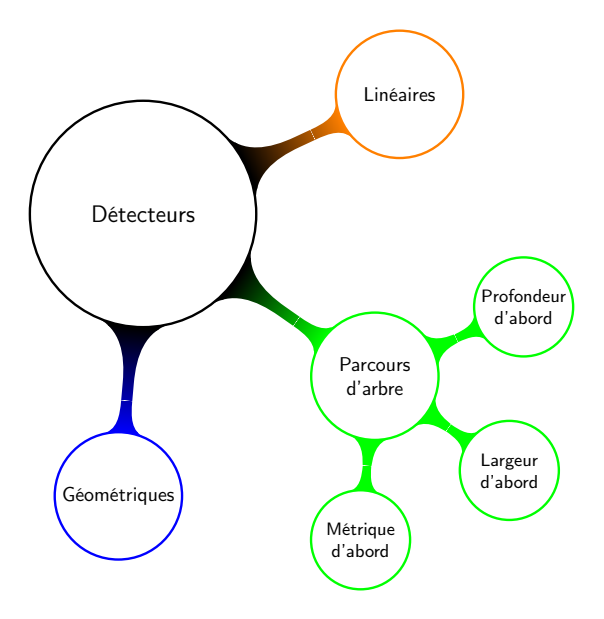

# Le détecteur naïf linéaire : Zero-Forcing

#### Décodeur Zero-Forcing

$$
\bullet \ \mathbf{x}_0 = \underset{\mathbf{x} \in \mathbb{R}^n}{\arg \min} \| \mathbf{y} - \mathbf{H} \mathbf{x} \|^2 \text{ en résolvant le système.}
$$

**2** Plus proche élément de  $x_0$  dans  $Q^n$ .

# Le détecteur naïf linéaire : Zero-Forcing

#### Décodeur Zero-Forcing

$$
\bullet \ \mathbf{x}_0 = \underset{\mathbf{x} \in \mathbb{R}^n}{\arg \min} \| \mathbf{y} - \mathbf{H} \mathbf{x} \|^2 \text{ en résolvant le système.}
$$

**2** Plus proche élément de  $x_0$  dans  $Q^n$ .

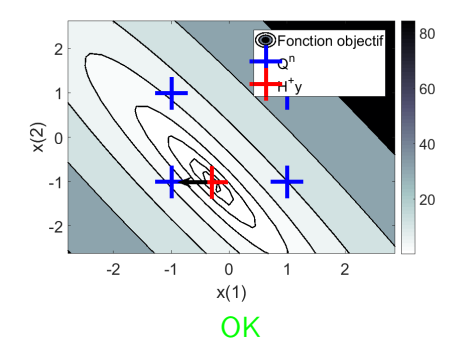

# Le détecteur naïf linéaire : Zero-Forcing

#### Décodeur Zero-Forcing

$$
\bullet \ \mathbf{x}_0 = \underset{\mathbf{x} \in \mathbb{R}^n}{\arg \min} \| \mathbf{y} - \mathbf{H} \mathbf{x} \|^2 \text{ en résolvant le système.}
$$

**2** Plus proche élément de  $x_0$  dans  $Q^n$ .

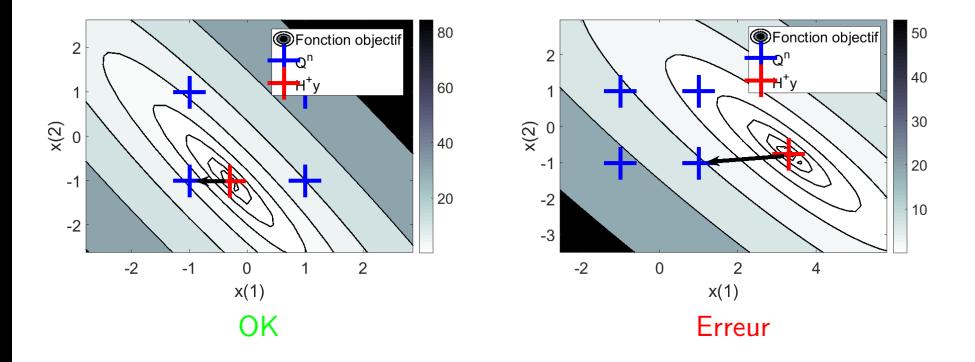

# <span id="page-24-0"></span>[Résolution par algorithme géométrique](#page-24-0)

- **1** On part d'un point de la constellation.
- <sup>2</sup> On choisit le meilleur point entre le point courant et les adjacents.
- **3** On recommence jusqu'à converger.

- **1** On part d'un point de la constellation.
- <sup>2</sup> On choisit le meilleur point entre le point courant et les adjacents.
- <sup>3</sup> On recommence jusqu'à converger.

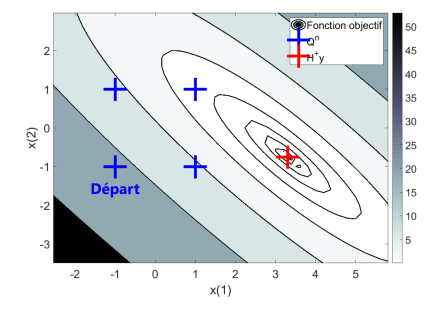

- **1** On part d'un point de la constellation.
- <sup>2</sup> On choisit le meilleur point entre le point courant et les adjacents.
- <sup>3</sup> On recommence jusqu'à converger.

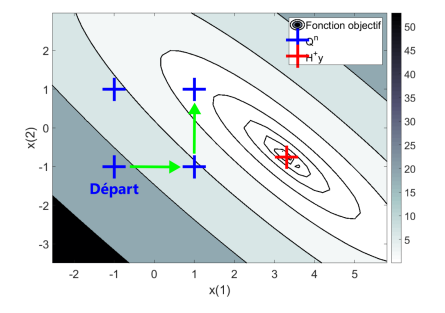

# Descente de proche en proche

- **1** On part d'un point de la constellation.
- <sup>2</sup> On choisit le meilleur point entre le point courant et les adjacents.
- <sup>3</sup> On recommence jusqu'à converger.

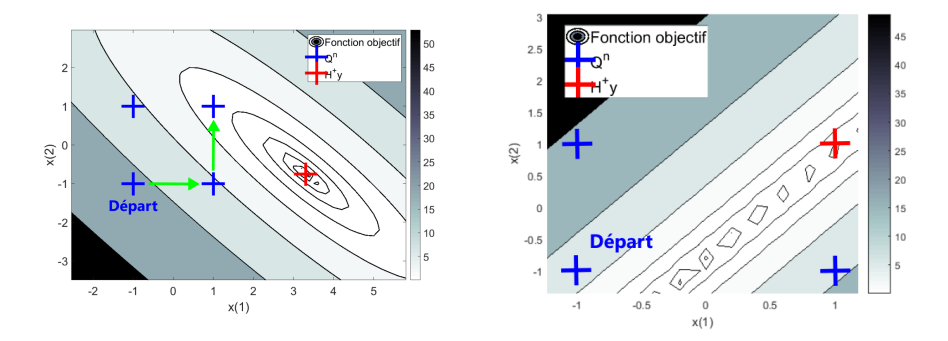

# Descente de proche en proche

- **1** On part d'un point de la constellation.
- <sup>2</sup> On choisit le meilleur point entre le point courant et les adjacents.
- <sup>3</sup> On recommence jusqu'à converger.

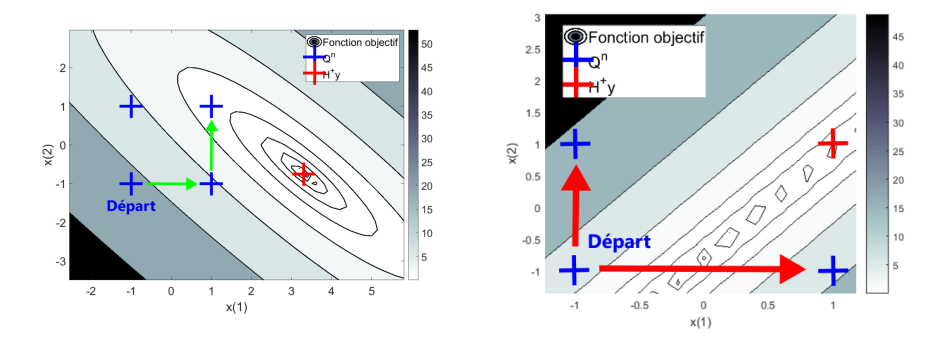

Problème : La descente n'atteint pas toujours l'optimum. Solution : Réaliser plusieurs descentes à partir de  $\xi \subset \mathcal{Q}^n$ . Problème : La descente n'atteint pas toujours l'optimum. Solution : Réaliser plusieurs descentes à partir de  $\xi \subset \mathcal{Q}^n$ .

Critère d'un bon ensemble de points ξ

- Peu de descentes ⇒ cardinal faible.
- Une descente au moins atteint l'optimum ⇒ suffisamment diversifié.

Problème : La descente n'atteint pas toujours l'optimum. Solution : Réaliser plusieurs descentes à partir de  $\xi \subset \mathcal{Q}^n$ .

Critère d'un bon ensemble de points ξ

- Peu de descentes ⇒ cardinal faible.
- Une descente au moins atteint l'optimum ⇒ suffisamment diversifié.
- Conserver un bon débit ⇒ facile à calculer.

#### **Observations**

- L'ellipse est définie par les vecteurs singuliers de la matrice H.
- Les bons points sont le long de la droite  $x_0 + \gamma v_1$ .

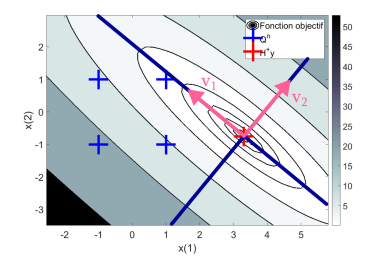

#### **Observations**

- L'ellipse est définie par les vecteurs singuliers de la matrice H.
- Les bons points sont le long de la droite  $x_0 + \gamma v_1$ .

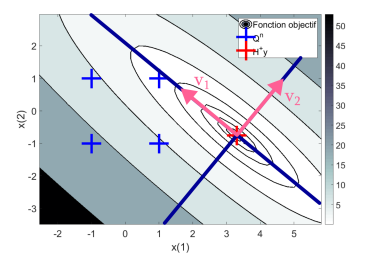

Solution : Rechercher des points le long des D premières directions singulières. Plusieurs méthodes possibles.

# <span id="page-35-0"></span>[Le travail quotidien du doctorant](#page-35-0)

Lecture de bibliographie.

- Lecture de bibliographie.
- Implémentation d'algorithmes références  $-\rightarrow$  bibliothèque libre en Python scikit-commpy.
- **•** Lecture de bibliographie.
- Implémentation d'algorithmes références  $-\rightarrow$  bibliothèque libre en Python scikit-commpy.
- Amélioration d'algorithmes existants :
	- identifier les points faibles,
	- trouver des solutions.
	- évaluer les solutions.
- **•** Lecture de bibliographie.
- Implémentation d'algorithmes références  $-\rightarrow$  bibliothèque libre en Python scikit-commpy.
- Amélioration d'algorithmes existants :
	- identifier les points faibles,
	- trouver des solutions.
	- évaluer les solutions.
- **·** Implémentation sur FPGA des algorithmes étudiés.
- Lecture de bibliographie.
- Implémentation d'algorithmes références  $-\rightarrow$  bibliothèque libre en Python scikit-commpy.
- Amélioration d'algorithmes existants :
	- identifier les points faibles,
	- trouver des solutions.
	- évaluer les solutions.
- **·** Implémentation sur FPGA des algorithmes étudiés.
- Rédaction d'articles et autres interventions scientifiques.
- Lecture de bibliographie.
- Implémentation d'algorithmes références  $-\rightarrow$  bibliothèque libre en Python scikit-commpy.
- Amélioration d'algorithmes existants :
	- identifier les points faibles,
	- trouver des solutions.
	- évaluer les solutions.
- **·** Implémentation sur FPGA des algorithmes étudiés.
- Rédaction d'articles et autres interventions scientifiques.
- **Enseignements.**

## Stage Youness Akourim (1A) : Détection MIMO sur canaux réalistes

- **4** Appréhender le contexte.
- <sup>2</sup> Implémentation diverses dans la bibliothèque libre (code, documentation, tests unitaire...).
- <sup>3</sup> Utilisation des ajouts pour des simulations
- $\bullet \Rightarrow$  Devrait déboucher sur une publication.

# <span id="page-43-0"></span>Stage Youness Akourim (1A) : Détection MIMO sur canaux réalistes

- **4** Appréhender le contexte.
- <sup>2</sup> Implémentation diverses dans la bibliothèque libre (code, documentation, tests unitaire...).
- <sup>3</sup> Utilisation des ajouts pour des simulations
- $\bullet \Rightarrow$  Devrait déboucher sur une publication.

#### Offres pour cette année

- Stages divers possiblement sur la détection MIMO.
- Thèses CIFRE en préparations avec Zodiaque (aéronotique) et Orange.

```
bastien.trotobas@ens-rennes.fr /
bastien.trotobas@centralesupelec.fr
```